## **Протокол Мера MW**

Протокол MW предназначен для передачи на компьютер (принтер) данных о весе и коде товара и занесения их в базу данных или печати этикеток.

Протокол работает при следующих настройках СОМ-порта: скорость 9,6 кбод, 8 бит, 1 стоп-бит, паритет выключен.

При подключении в среде Ethernet по Telnet доступ к данным возможен по портам 1001, 1002, 10001, 10002. Для среды Wi-Fi доступ по порту 1001.

Данные выдаются в ручном режиме и при включенном режиме автоматической передачи информации при стабильном весе на платформе весов.

## **Формат передаваемых данных:**

## **[xxxxxxx][y][ZZZZZZZ][P]kg[P][S][CR][RS]**

где:

- [xxxxxxx] семизначный код товара или строка No Code, если код товара не введён;
- [y] знак массы (+ или -, знак минус возможен только при печати в ручном режиме);
- [ZZZZZZZ] масса товара на платформе в килограммах и децимальная точка;
- [P] пробел;
- [S] признак стабильности веса (если вес стабилен, передаётся символ пробела,

иначе символ S);

[CR] и [RS] – спецсимволы (0x0d и 0x1e соответственно)

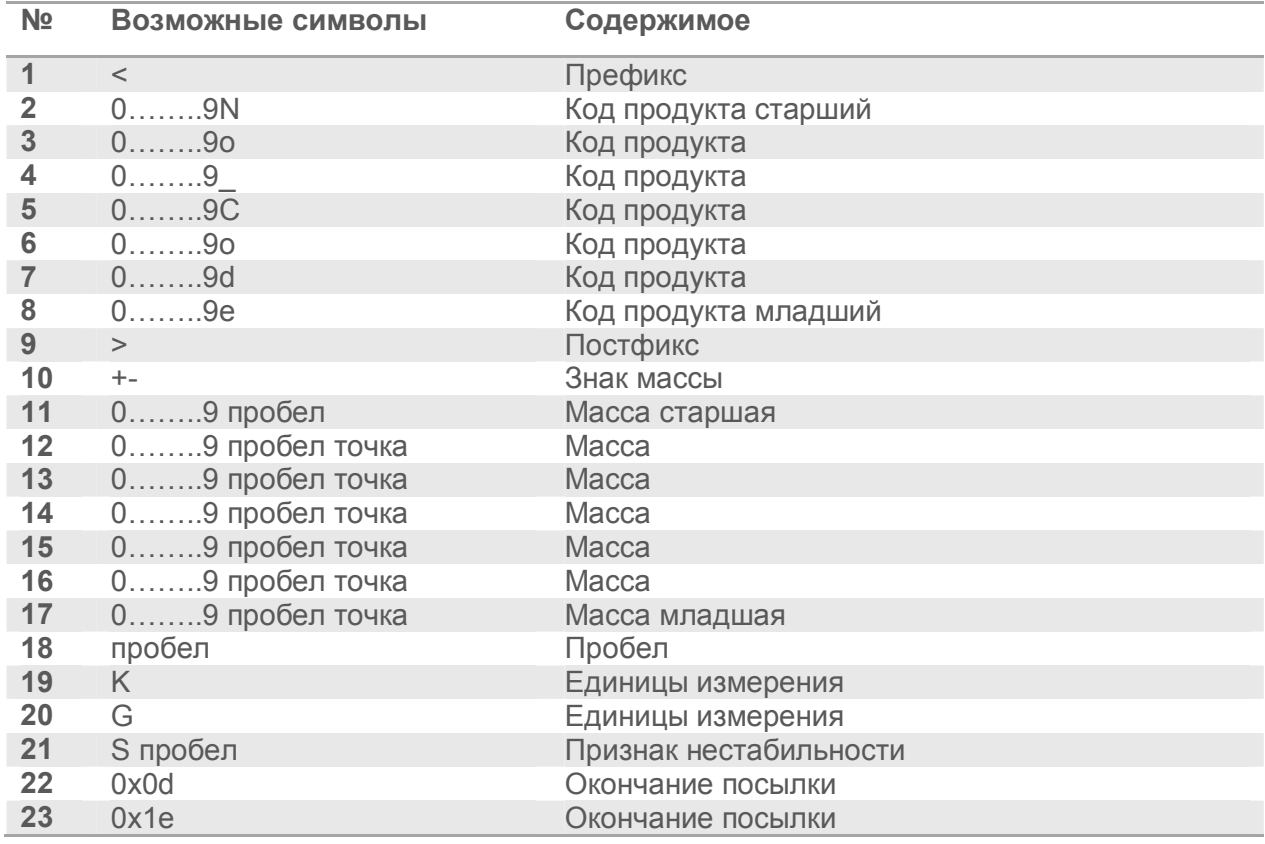

## **Пример: < 3508219 >+000.476 kg (с введенным кодом товара) < No\_Code >+000.475 kg (с не введённым кодом товара)**

В поле [ZZZZZZZ] помимо символов массы передаётся децимальная точка (её позиция зависит от наибольшего предела взвешивания весов и, соответственно, от положения точки на индикаторе, 2, 3, 4, 5 или 6).

После передачи данных терминал в течение 2-5 секунд ждёт сигнала подтверждения приёма от компьютера (символ **«!»**). Если в течение этого времени сигнал подтверждения не поступил, то на индикаторном табло выводится сообщение **Err Fr**. Снять это сообщение можно нажатием кнопки **«С»**, весы перейдут в нормальный режим работы.

Для тарирования можно передать код ASCII 0 (ноль).